*06/2018*

#### **Sources Sources**

#### **CEREMA**

- Indicateur National d'Erosion Côtière (INE) publié en 2011\*.
- Évolution du trait de côte entre deux dates, espacées d'au moins 56 ans.

\*disponible sur Géolittoral *[a802.html#sommaire\\_10](http://www.geolittoral.developpement-durable.gouv.fr/telechargement-en-ligne-donnees-geolittoral-a802.html#sommaire_10)*

A mettre à jour avec l'INE publié en 2018

### **Protocole Protocole**

- 1. Définition des supports d'observation (photographies aériennes verticales) et des marqueurs du trait de côte en fonction de sa nature (limites de végétation, haut de falaise…).
- 2. Digitalisation des marqueurs du trait de côte.
- 3. Calcul des tendances d'évolution, déterminées selon des profils espacés de 200m.
- 4. Les valeurs calculées sont représentées sur une ligne parallèle au rivage sous la forme d'un alignement de carrés de 200 m de côté.

Voir le guide de suivi de l'érosion côtière :

*[http://www.geolittoral.developpement](http://www.geolittoral.developpement-durable.gouv.fr/methodologie-r475.html)*

# **Indicateur aléa Distance érodée**

## **Descriptif Descriptif**

La combinaison de la montée du niveau marin et de l'urbanisation des littoraux fait évoluer le trait de côte et accroît les risques d'érosion pour les populations exposées. Cet indicateur met en évidence la sévérité de l'érosion littorale.

 $\rightarrow$  Plus la distance érodée est importante, plus la vulnérabilité augmente.

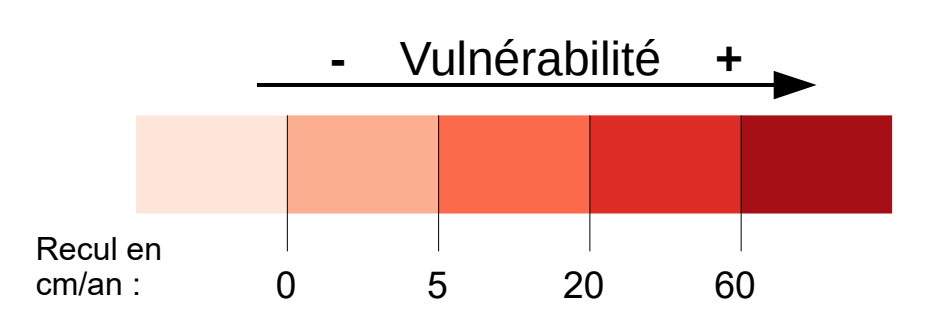

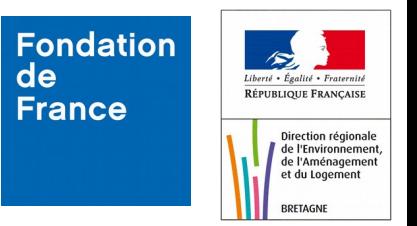